# **Pkl Software Answers**

This is likewise one of the factors by obtaining the soft documents of this **Pkl Software Answers** by online. You might not require more become old to spend to go to the book inauguration as competently as search for them. In some cases, you likewise reach not discover the publication Pkl Software Answers that you are looking for. It will no question squander the time.

However below, afterward you visit this web page, it will be correspondingly unconditionally simple to get as capably as download lead Pkl Software Answers

It will not take on many epoch as we explain before. You can complete it though perform something else at home and even in your workplace. therefore easy! So, are you question? Just exercise just what we come up with the money for below as without difficulty as review **Pkl Software Answers** what you similar to to read!

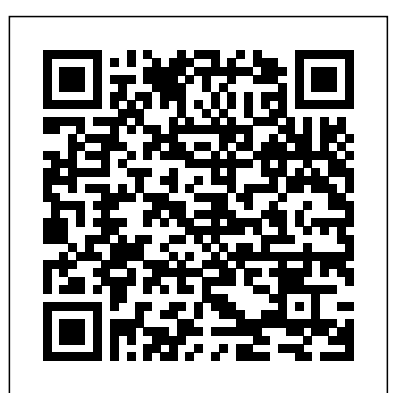

### W4Me\_Problem\_2 - Work4Me I Accounting Simulations 3rd Web...

ANSWER KEY Answer Book Question Your Number Answer-----1. Using the Aging Form and Allowance C Method, if the current balance of the Allowance for Doubtful Accounts account is a credit balance of \$135.00, what will be the balance of the Allowance account after the adjusting entry for  $\dots$ 

Viewer for Python pickle files. Ask Question Asked 4 years, 3 months ago. ... because I make a lot of pkl files and usually forget what's in them and I don't want to do a lot of typing to unpack them, I'd rather just have point and click, like an XML editor. ... Thanks for contributing an answer to Software Recommendations Stack Exchange! Work4Me II Answer Book - PKL Software

Please show the steps to get this answer. Thank you Mrs. Franklin, who is in the 39.60 percent tax bracket, owns a residential apartment building that; This is a multiple choice quiz, on the ones I missed bay jet ski 2 answers.pdf FREE PDF DOWNLOAD please put correct answer and why its that answer. If you have any questions let me know.

### **PKL Software ~ Educational Web-Based Accounting Software**

### **Log In - PKL Software**

View Homework Help - W4Me\_Problem\_2 from ACCT 2301. at Texas A&M University, Corpus Christi. Work4Me I Accounting Simulations 3rd Web-Based Edition Problem Two Daily Journal Entries for Abbey

*Granite Bay Jet Ski, Inc. Level II Answer Book - PKL Software*

Granite Bay Jet Ski, Inc., Level II Answer Book Copyright © 2010 - 2018 PKL Software, Incorporated. All rights reserved. www.pklsoftware.com Last Revised: July 7, 2018

### **Ramblewood Manufacturing Answer Book - PKL Software**

This preview shows page 80 - 83 out of 120 pages.. The student is required to print all the financial documents shown in this section.

Work4Me I Answer Book - PKL Software

Pkl Software Answers

### **PKL Software ~ Software**

ANSWER KEY Answer Book Question Your Number Answer ----- 1. Do the totals on

your printed Trial Balance match Y the figures shown in the `Check It Out` box? (Answer only Y for Yes or N for No.) 2. What was the correct balance of the Cash account \$29,040.00

### **granite bay jet ski answer key - Bing**

PKL Software offers instructional accounting web based software programs for accounting students. The Software is developed by a team of college and high school Accounting, Business and Computer Studies professors whose goal is to create quality web based teaching tools for Professors to use in their classrooms to help maximize their student's ability to learn.

Work4Me I AccountingSimulations3rd Web-Based Editi ... From the PKL software Home Page you may make another selection or click on File and exit the system. DO YOU NEED TO RESTORE YOUR WORK BACK TO THE ADJUSTING ENTRIES

**ACCOUNTING - Texas A&M University - Corpus ... - Course Hero** granite bay jet ski 2 answers.pdf FREE PDF DOWNLOAD NOW!!! Source #2: granite **Pkl Software Answers**

PKL Software Educational Web-Based Accounting Software. Home; Log In; Professor Resources; Sidebar

windows 7 - Viewer for Python pickle files - Software ... Educational Web-Based Accounting Software developed by accounting professors. Software features that teach introductory accounting, principles of accountings, finanical accounting, mangerial accounting, and intermediate accounting. Corporate Housing Software by Software Answers, Inc. Answer Book Ramblewood Manufacturing Ledger Card Account: 115 Raw and In-Process Inventory Date Explanation Debit Credit Balance June 3 Beginning Balance 6,975.00 June 4 26575 M5638 JOB31 23,232.00 30,207.00

A PKL file is a file created by pickle, a Python module that enabless objects to be serialized to files on disk and deserialized back into the program at runtime. It contains a byte stream that represents the objects.

**granite bay jet ski 2 answers - Bing - Free PDF Links** Pkl software answers bike hut. To get more information concerning the pkl software answers bike hut, remember to make reference to the hyperlink listedMarch 24, 2015 - Filetype: PDF E QUAT I ON S OF C I RC L E S K UT A S OF T WARE AN S WE RS

Download the document for Equations Of Circles Kuta Software Ans wers .

*Work4Me I Answer Book Copyright 2007 PKL Software All ...*

www.usedboatsrus.com Welcome to Used Boats R Us the Web's fastest growing boat classifieds website! Although our name says Used Boats, we sell all forms of boats, New and Used, PWC ...

# *Zacks Bike Hut - PKL Software | 1pdf.net*

down to Home Page and click. From the PKL software Home Page you may make another selection or click on File and exit the website. Using your printed documents, carefully answer the questions on the Classic Accounting Services, Incorporated,

Problem Four Analysis Form. Instructions as to how and when

Veideretti Cabinets Answer Book - PKL Software

Corporate Headquarters - USA Software Answers, Inc. 520 N SEMORAN BLVD STE 250 Orlando, FL 32807-3369 USA sales@softwareanswers.com; Sales & Support: (407) 382-8800

## **Work4Me I – Problem 63rd Web-Based Edition, Copyri ...**

Answer Book Veideretti Cabinets General Journal Date Accounts and Explanation PR Debit Credit ----- June 24 Delivery Expense 606 120.00

Page 2/2 July, 27 2024